# **vaidebet baixar - 2024/08/17 Notícias de Inteligência ! (pdf)**

**Autor: symphonyinn.com Palavras-chave: vaidebet baixar**

#### **Resumo:**

**vaidebet baixar : Explore as apostas emocionantes em symphonyinn.com. Registre-se hoje e ganhe um bônus especial!** 

Selecionamos jogos parecidos a Among Us

online para jogar sem baixar. Muitos são bem parecidos com o jogo oficial e 3 outros usam os mesmos personagens para outras aventuras de battle royale, tiro, lógica e muito mais.

Como jogar o Among Us

#### **conteúdo:**

# **vaidebet baixar - 2024/08/17 Notícias de Inteligência ! (pdf)**

# **vaidebet baixar**

No Brasil, as apostas esportivas estão em **vaidebet baixar** alta e muitos fãs de esportes estão procurando a melhor plataforma para aproveitar ao máximo **vaidebet baixar** experiência de apostas. A Betfair oferece uma excelente oportunidade para esses entusiastas, e agora você pode usá-la em **vaidebet baixar** qualquer lugar, graças ao aplicativo Betfair para Android. Este artigo serve como uma orientação completa sobre como baixar e se beneficiar desse aplicativo inovador.

### **vaidebet baixar**

A Betfair é reconhecida pela qualidade de **vaidebet baixar** plataforma e pelas ótimas cotações disponibilizadas para quase todos os esportes, tanto nacionais quanto internacionais. Além disso, a Betfair é considerada líder no segmento de apostas, graças a **vaidebet baixar** interface amigável e intuitiva. E com o lançamento da versão mobile, os usuários podem apostar facilmente por meio de suas contas Betfair qualquer hora e em **vaidebet baixar** qualquer lugar.

## **Como Baixar o Betfair App em vaidebet baixar Seu Dispositivo Android?**

Confira, a seguir, uma lista de passos simples e rápidos para baixar o Betfair App em **vaidebet baixar** seu dispositivo Android:

- 1. Abra o navegador Web em **vaidebet baixar** seu dispositivo Android e acesse o site da operadora; ou então pesquise por "Download do aplicativo Betfair" no Google;
- 2. Localize e clique no link oficial do Betfair App;
- 3. Em seguida, clique no botão "Baixar app" que aparecerá na tela;
- 4. O arquivo Betfair.apk será baixado no seu dispositivo. Abra-o e autorize a instalação;
- 5. Aguarde a conclusão da instalação.

Após completar o download e a instalação, você poderá usar seu aplicativo Betfair em **vaidebet baixar** seu dispositivo Android.

# **Requisitos do Sistema do Betfair App**

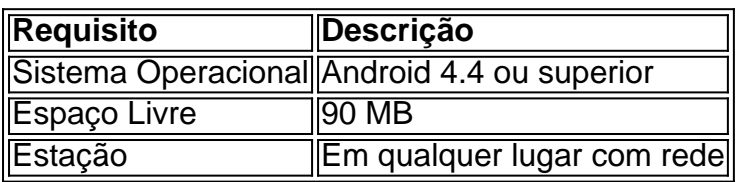

# **Quando Usar o Betfair App?**

O ideal é utilizar o aplicativo Betfair sempre que você desejar apostar em **vaidebet baixar** eventos esportivos na palma da **vaidebet baixar** mão. O aplicativo Betfair está sempre disponível para suas apostas pre-jogo ou ao vivo, agilizando o processo de confirmação de apostas em **vaidebet baixar** apenas alguns cliques.

## **Em Suma**

O Betfair App oferece às pessoas um incomparável mundo de apostas esportivas, permitindo-lhes experimentar a emoção dos esportes em **vaidebet baixar** uma escala

No início desse ano, eu estava me sentindo um pouco entediado em **vaidebet baixar** minhas horas vagas. Um dia, navegando na internet em **vaidebet baixar** meu celular, eu encontrei um jogo de caça-níqueis grátis chamado "Carnaval 2024". O jogo parecia divertido o suficiente e eu decidi baixá-lo. Oh, que época maravilhosa! Eu joguei em **vaidebet baixar** todas as minhas vezes livres e rapidamente fiquei obcecado por tentar atingir o maior número possível de pontuações altas.

A coisa importante a se notar sobre esse jogo é que ele não me cobre nada e não há nenhum tipo de aposta envolvida. Isso me tranquilizou e me permitiu jogar sem se preocupar com qualquer prejuízo financeiro.

Ao longo do tempo, eu continuava progredindo no jogo e atingindo novos patamares. Eu também gostei de como as regras do jogo eram simples e fáceis de aprender, mantendo-me engajado desde o início.

Recentemente, ganhei 1.000 moedas no jogo e recebi uma notificação para baixar uma atualização. Isso me entusiasmou ainda mais para continuar jogando e tentar mais sorte com mais partidas.

Eu também descobri que há uma variedade de outros jogos de caça-níqueis disponíveis para jogar relacionados ao Halloween. Contei com a minha sorte jogando esses games em **vaidebet baixar** meu smartphone e tablet durante esse período festivo também.

### **Informações do documento:**

Autor: symphonyinn.com Assunto: vaidebet baixar Palavras-chave: **vaidebet baixar - 2024/08/17 Notícias de Inteligência ! (pdf)** Data de lançamento de: 2024-08-17

### **Referências Bibliográficas:**

- 1. [betsul tv](/pt-br/betsul-tv-2024-08-17-id-12506.pdf)
- 2. [baixar máquina de caça níquel](/app/baixar-m�quina-de-ca�a-n�quel-2024-08-17-id-7531.pdf)
- 3. <u>[site betano](/site--bet-ano-2024-08-17-id-43631.htm)</u>
- 4. <u>[saque pixbet gratis](https://www.dimen.com.br/category-not�cias/br/saque-pix-bet--gratis-2024-08-17-id-43133.html)</u>